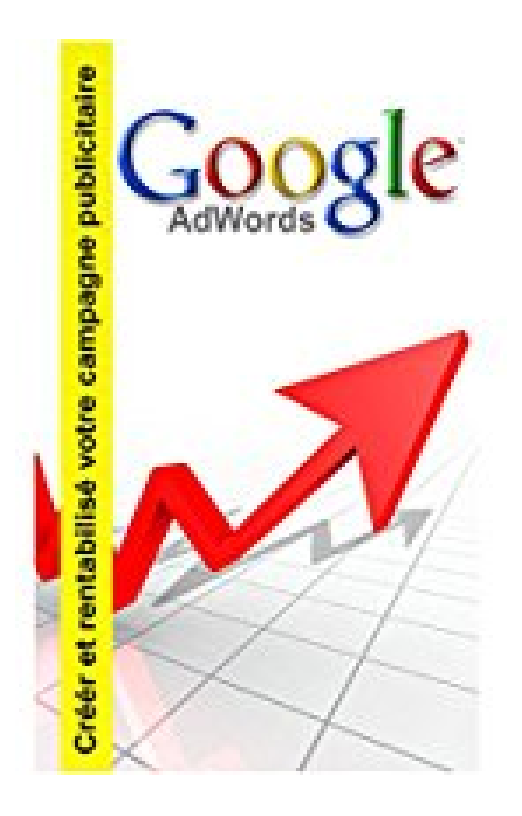

## **Google adwords: Créer et rentabilisé votre campagne publicitaire**

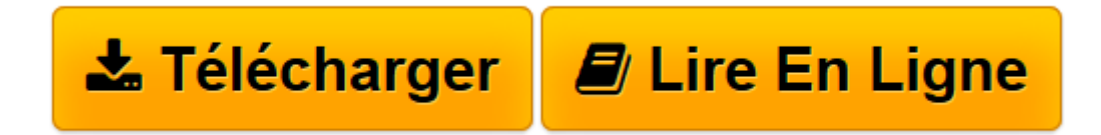

[Click here](http://bookspofr.club/fr/read.php?id=B00S77LYOY&src=fbs) if your download doesn"t start automatically

## **Google adwords: Créer et rentabilisé votre campagne publicitaire**

bruno kadysz

**Google adwords: Créer et rentabilisé votre campagne publicitaire** bruno kadysz

**[Télécharger](http://bookspofr.club/fr/read.php?id=B00S77LYOY&src=fbs)** [Google adwords: Créer et rentabilisé votre campa ...pdf](http://bookspofr.club/fr/read.php?id=B00S77LYOY&src=fbs)

**[Lire en ligne](http://bookspofr.club/fr/read.php?id=B00S77LYOY&src=fbs)** [Google adwords: Créer et rentabilisé votre cam ...pdf](http://bookspofr.club/fr/read.php?id=B00S77LYOY&src=fbs)

## **Téléchargez et lisez en ligne Google adwords: Créer et rentabilisé votre campagne publicitaire bruno kadysz**

Format: Ebook Kindle Présentation de l'éditeur Google Adwords est un outil très performant et très reconnu dans le monde pour promouvoir ses produits ou services.

Pour rentabiliser votre campagne publicitaire, nous aborderons dans cet ouvrage les éléments essentiels pour mettre en place votre campagne publicitaire :

- 1.Présentation de Google adwords
- 2.Débuter une campagne de publicité
- 3.Mettre en place une campagne de qualité
- 4.Rentabiliser une campagne publicitaire Adwords
- 5.Suivre les performances d'une annonce

A l'issue de cet ouvrage, vous serez en mesure vous-même de mettre en place votre boutique en ligne et développer votre affaire. Présentation de l'éditeur

Google Adwords est un outil très performant et très reconnu dans le monde pour promouvoir ses produits ou services.

Pour rentabiliser votre campagne publicitaire, nous aborderons dans cet ouvrage les éléments essentiels pour mettre en place votre campagne publicitaire :

- 1.Présentation de Google adwords
- 2.Débuter une campagne de publicité
- 3.Mettre en place une campagne de qualité
- 4.Rentabiliser une campagne publicitaire Adwords
- 5.Suivre les performances d'une annonce

A l'issue de cet ouvrage, vous serez en mesure vous-même de mettre en place votre boutique en ligne et développer votre affaire.

Download and Read Online Google adwords: Créer et rentabilisé votre campagne publicitaire bruno kadysz #HEOF7RWAGKY

Lire Google adwords: Créer et rentabilisé votre campagne publicitaire par bruno kadysz pour ebook en ligneGoogle adwords: Créer et rentabilisé votre campagne publicitaire par bruno kadysz Téléchargement gratuit de PDF, livres audio, livres à lire, bons livres à lire, livres bon marché, bons livres, livres en ligne, livres en ligne, revues de livres epub, lecture de livres en ligne, livres à lire en ligne, bibliothèque en ligne, bons livres à lire, PDF Les meilleurs livres à lire, les meilleurs livres pour lire les livres Google adwords: Créer et rentabilisé votre campagne publicitaire par bruno kadysz à lire en ligne.Online Google adwords: Créer et rentabilisé votre campagne publicitaire par bruno kadysz ebook Téléchargement PDFGoogle adwords: Créer et rentabilisé votre campagne publicitaire par bruno kadysz DocGoogle adwords: Créer et rentabilisé votre campagne publicitaire par bruno kadysz MobipocketGoogle adwords: Créer et rentabilisé votre campagne publicitaire par bruno kadysz EPub

## **HEOF7RWAGKYHEOF7RWAGKYHEOF7RWAGKY**